## FACEBOOK ЯК НОВИЙ ТИП ІСТОРИЧНОГО ДЖЕРЕЛА: СПРОБА ХАРАКТЕРИСТИКИ ТА ПРАКТИЧНІ ЗАВДАННЯ АРХІВУВАННЯ ДОКУМЕНТІВ<sup>1</sup>

У березні 2012 р. я завела аккаунт у соціальній мережі Facebook. До реєстрації мене спонукала дискусія, що розгорнулась саме у Facebook навколо виступу у Києві німецького дослідника Ґ. Россолінського-Лібе із лекцією про Степана Бандеру, а ознайомитись із перебігом дискусії та взяти в ній участь могли лише ті, хто мав обліковий запис. Відтоді я стала учасником кількох професійних Facebook-груп, де час від часу брала участь в обговоренні різнопланових текстів фахових істориків та літературознавців, книг та цікавих мені проблемних питань, публікувала (на своїй сторінці та на сторінках цих груп) оголошення про конференції, семінари, стипендії, а подекуди і свої роздуми та, відповідно, отримувала інформацію про події, що відбувались в України і закордоном. Я вважала Facebook загалом непоганим майданчиком для обміну інформацією та думками у професійному колі, і саме в цій якості ця мережа мене вповні влаштовувала.

Із листопаду 2013 р. ситуація докорінно змінилась. В Україні із початком Революції Гідності час пришвидшився, а частотність подій у деякі дні просто почала зашкалювати, і все це знайшло відображення у стрічці новин у Facebook (далі вживатиму загальноприйняте скорочення — FB). Так FB із звичної соціальної мережі перетворився на інтерактивного пропагандиста, агітатора та організатора мас, а для мене як для історика став ще й дуже специфічним й досі невідомим історичним джерелом. Особливо це стало помітним після 19 січня 2014 р., коли запалали шини на Грушевського.

Тоді, наприкінці січня 2014 р., я написала статус (тобто текст на своїй FB-сторінці), де звернула увагу саме на цю особливість Facebook. Дозволю собі автоцитування:

«З антропології академічного життя у добу Майдану. Серія 3. Професійне.

Ми на багато речей та подій дивимось через призму своєї професії. Я, приміром, як професійний історик із спеціалізацією на історії України 20 го століття зараз буквально захлинаюсь від історичних аналогій між тим, що відбувається, та тим, що було в історії нашої країни у минулому столітті. Відчуття дежа-вю практично постійне. За FB-статусами бачу, що і деякі колеги мають ті самі проблеми. Очевидно, що наша професійна підготовка кидає нам специфічні виклики. Чи побачимо ми їх? Чи зможемо на них достойно відповісти?

Дорогі друзі-колеги-історики, чи помітили ви, що FB наразі є не лише соціальною мережею із функцією колективного пропагандиста-агітатораорганізатора мас, але для нас, професійних істориків, є ще й новим, небаченим досі історичним джерелом? (Про Вконтанте та Однокласників не писатиму, бо я в тих пісочницях не граюсь).

Дивіться: завдяки насиченості інформаційних повідомлень у FB та статусів різного наповнення ми можемо мати не лише найпростіше — фіксацію подій та їх хронологію, спостерігати за розвитком подій у часі, але й збирати щоденникові записи, спогади, фото- та відео- матеріали, перекази, анекдоти, художні твори і т.д. і т.п. Значення FB зростає і через практично повну відсутність у наш час епістолярних джерел (вірніше, епістолярій  $\epsilon$  — це мейли, але вони зазвичай не фіксуються). FB-стрічка дає також можливість аналізу мережевих зв'язків, швидкості розповсюдження інформації та її підтримки/несприйняття (див. коментарі до тих чи тих новин/повідомлень/статусів/фото) і багато-багато іншого, усвідомлення чого прийде трохи пізніше.

Тобто маємо справді унікальне і специфічне історичне джерело, що поєднало у собі практично всі типи раніше відомих нам історичних джерел (письмові, кіно-фото-фоно-документи, етнографічні, лінгвістичні та ін.). Головне — не загубити його, збираймо/фіксуймо якнайбільше»<sup>2</sup>.

На той час мені здавалось, що така концентрація новин / спогадів / фото у FB матиме обмежений у часі характер — лише кілька місяців, і, отже, треба «схопити» якнайбільше інформації саме зараз, буквально сьогодні та завтра, бо потім інтенсивність подій спаде, і соціальна мережа (власне, її український сегмент, що нас найбільше цікавить) повернеться до свого традиційного стану «принагідного інформування» у «клубах по інтересах» й до звичних «котиків» і «селфі». Наразі бачу, що я помилилась: Facebook далі приносить нам неймовірну кількість надзвичайно цікавої та важливої інформації щоденно і щогодинно, і поглиблене вивчення FB саме під цим кутом зору видається дуже актуальним.

Логічно, що теза про Facebook саме як про історичне джерело (на відміну від вже сформульованих /і таких, що вже активно розробляються/ політологічних та соціологічних тем про роль соціальних мереж та їх вплив) вимагає пошуку відповідей передусім на три основні традиційні (і взаємопов'язані) архівознавчо-джерелознавчі питання. Коротко їх можна окреслити так: а) що це за джерело, б) якою є методика його опрацювання та, власне, в) як це джерело, що має властивість змінюватись та зникати, зафіксувати /заархівувати та як його описати.

Стисло зупинюсь на цій тріаді — джерело — методика — архівація.

**\* \* \*** 

Історики добре знають, що існують численні класифікаційні схеми історичних джерел — за типами, видами, підвидами, принципами і т. п. Не заглиблюючись у добре відомі нам ґрунтовні класифікаційні схеми М. Тіхомірова, Л. Пушкарьова, І. Ковальченка, В. Стрельського<sup>3</sup> та інших, зазначу, що до FB як до історичного джерела можливо прикласти практично всі з них.

Справді, статуси (або ж пости) FB-користувачів дають нам писемні джерела, лінгвістичні записи, зображальні джерела, фотодокументи, кінодокументи, фонодокументи, етнографічні джерела, обрядовий фольклор, etc. практично все, ну хіба що крім речових джерел, тобто таких, які неможливо «помацати».

У свою чергу, представлені писемні джерела також є дуже різноманітними. Зокрема, у FB ми бачимо джерела картографічні (карти і плани), статистичні, актові, канцелярські, особисті (наголошу тут на листах, щоденниках та мемуарах, вартість яких у наш час практично повної відсутності рукописного епістолярію важко переоцінити), художні, наукові, історичні.

Далі можна класифікувати за походженням, за ступенем підробки (для FB це також дуже актуально; якщо користуватись запропонованою В. Стрельським схемою, то можемо виділяти справжні, підроблені та фальсифіковані джерела), за кількістю (масові та одиничні), за місцем зберігання /розташування (на сторінці окремого FB-користувача чи у FB-групі). Можемо також розподілити джерела за просторово-географічним або ж за хронологічнотериторіальним принципами і т. д. Як бачимо, можливості класифікації цього історичного джерела виглядають безмежними.

Ця багатоплановість FB, його багатовимірність і навіть багатоповерховість (зважаючи на наявність коментарів та коментарів на коментарі; доступність опції поширення й подальшого коментування /обговорення тощо) робить дане джерело справді унікальним. Звісно, ця унікальність стала можливою завдяки визначальній ознаці цього джерела як електронного (або ж е*-*джерела).

Тут треба мати на увазі, що історики за замовчуванням звикли звужувати поняття е*-*джерела, називаючи так далеко не все, що оприлюднено в Інтернеті. Зазвичай до електронних архівів (е*-*архівів), електронних баз (е*-*баз) та електронних бібліотек (е*-*бібліотек) потрапляють оцифровані та викладені в Інтернет копії з паперових (або фото-, фоно- чи відео-) носіїв різного ґатунку і, власне, саме ці дані називають «е-джерелами». Приміром, у .<br>розділ «е-Джерела» на веб-порталі Інституту історії України НАНУ<sup>4</sup> виділений електронний корпус публікацій документів і пам'яток (тобто оцифровані найрізноманітніші писемні пам'ятки, каталоги пам'яток, збірники документів та матеріалів й подібне). Публікації в е-журналах чи на веб-сайтах цілком справедливо відносяться до бібліографії та не розглядаються як е-джерела, попри зафіксовану адресу сторінки в Інтернеті (URL) і дату звернення.

На жаль, спеціальні установи, скеровані на розв'язання проблеми е*-*джерела, також поки що не можуть похвалитись відповідями на ключові питання — а що, власне, ми можемо вважати е-джерелом та як з ним працювати? Центральний державний електронний архів України (ЦДЕА України) був створений у 2007 р. і зосередив свою роботу (принаймні, як можна зрозуміти із оприлюднених даних на його офіційному сайті<sup>5</sup>) передусім на прикладних управлінських проблемах (електронні документи та електронний документообіг, електронний цифровий підпис). Втім, попри задекларовані завдання, ЦДЕА України не пропонує широкому загалу розробленої прикладної методики опрацювання е*-*джерел, їх обліку, описування та зберігання (означення е*-*джерела на сайті мені знайти не вдалось). І хоча, як там зазначено, «Архів проявляє зацікавленість у зберіганні електронних інформаційних ресурсів, зокрема веб-сайтів та баз даних, створенні архівних колекцій, тематичних зібрань», розділ сайту «Фонди Архіву» виглядає вкрай непереконливо, до того ж на сайті «державного (!) електронного (!!) архіву» немає відкритого доступу не лише до фондів, а навіть і до їх описів<sup>6</sup>. Розділ «Виставки онлайн» представлений 9-ма добірками компілятивного характеру, що подібні до електронної бібліотеки, а не е-архіву<sup>7</sup>. Методика збереження електронних документів на сайті також відсутня, і невідомо, чи вона розроблялась.

Таким чином, вводячи в науковий обіг поняття про Facebook як про е*-*джерело, ми практично «розширюємо» традиційне для істориків означення і самого е*-*джерела, і джерелознавчу вагу FB. Його детальний опис та типологізація /класифікація — завдання на майбутнє.

**\* \* \*** 

Зрозуміти, що ми, професійні історики, можемо «взяти» із цього джерела, дозволяє аналіз структури FB (сюди відносимо персональні статуси групи — структуру статусів та груп) та тип інформації.

Для прикладу наведу скріншоти (тобто знімки з екрана) кількох своїх FB-статусів (пам'ятаючи про авторське право та захист персональних даних, навожу скріншоти лише власних статусів, які є публічними, коментарів моїх FB-друзів, які дали згоду на публікацію, а також скріншоти статусів осіб, які позначені у FB як «публічні особи». В інших випадках аватарки та імена затоновані).

Як бачимо на скріншоті типового FB-статусу (див. Мал. 1), лише «з поверхні» ми можемо «зняти» одразу шість шарів інформації — (1) — ім'я дописувача, (2) — дату публікації, (3) — сам текст, (4) інформацію про поширення статусу та його сприйняття (кількість «лайків», коментарів та поширень на час зняття скріншоту),  $(5)$  — реакцію на цей текст (у коментарях),  $(6)$  сприйняття коментарів у вигляді «лайків» того чи іншого коментаря.

Інформація про редагування тексту, що відзначена поряд із часом публікації статусу (див. Мал.2, позначка «Edited»), часто-густо фіксує лише виправлення автором граматичних/стилістичних помилок. Разом з тим її варто брати до уваги у випадку, коли автор (здебільшого — публічна особа) намагається приховати або змінити важливу інформацію. Доказом подібних змін слугуватимуть кілька скріншотів одного й того самого статусу, зроблених через певні хронологічні відрізки.

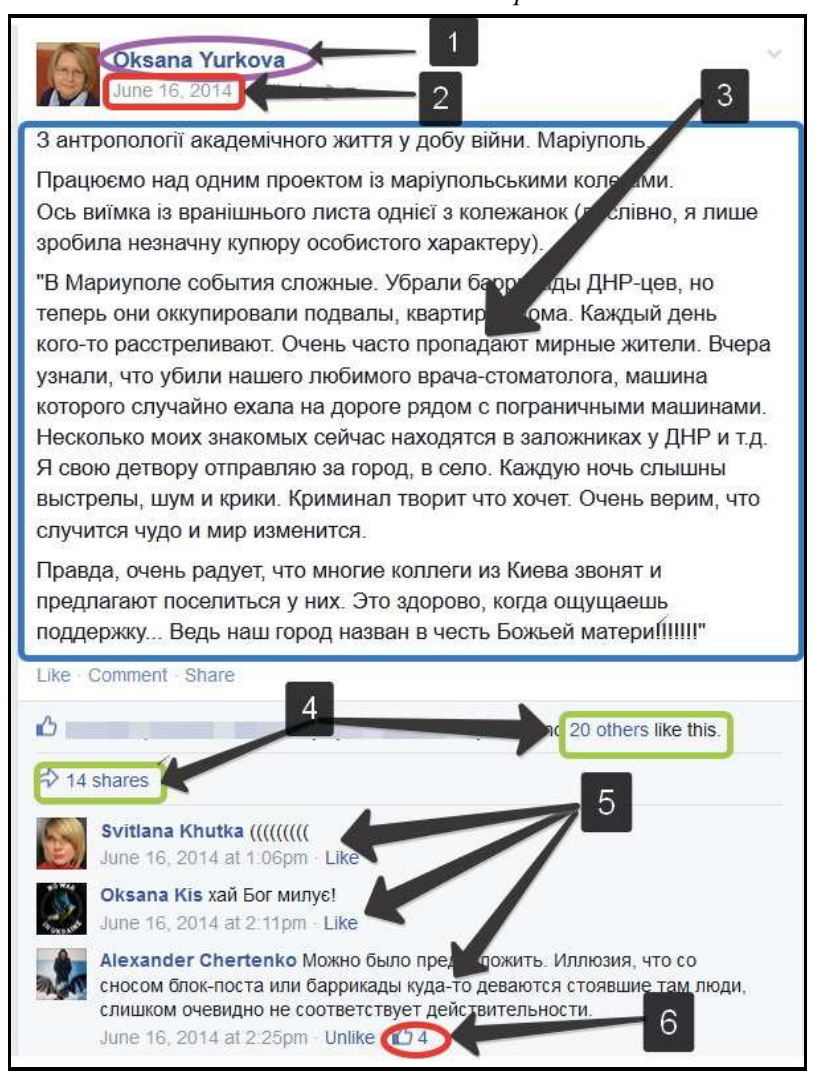

## Малюнок *1.* Скріншот типового *FB-*статусу

Малюнок *2.* Скріншот із позначенням редагування тексту

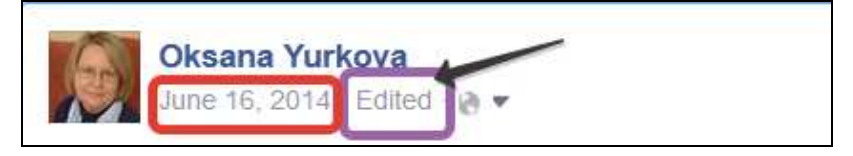

З «непрямої» інформації, отриманої нами із скріншоту на мал.1, є мова тексту та мова коментарів.

Якщо рухатись далі, то виходимо на обговорення цього тексту у наступних поширеннях. Зафіксувавши, згідно мал.1, що текст був поширений 14 разів, за необхідності робимо скріншоти цих поширень.

> Малюнок *3.* Скріншот поширеного у статусу *(*в даному випадку *—* скріншот поширення мого статусу з мал*.1)*

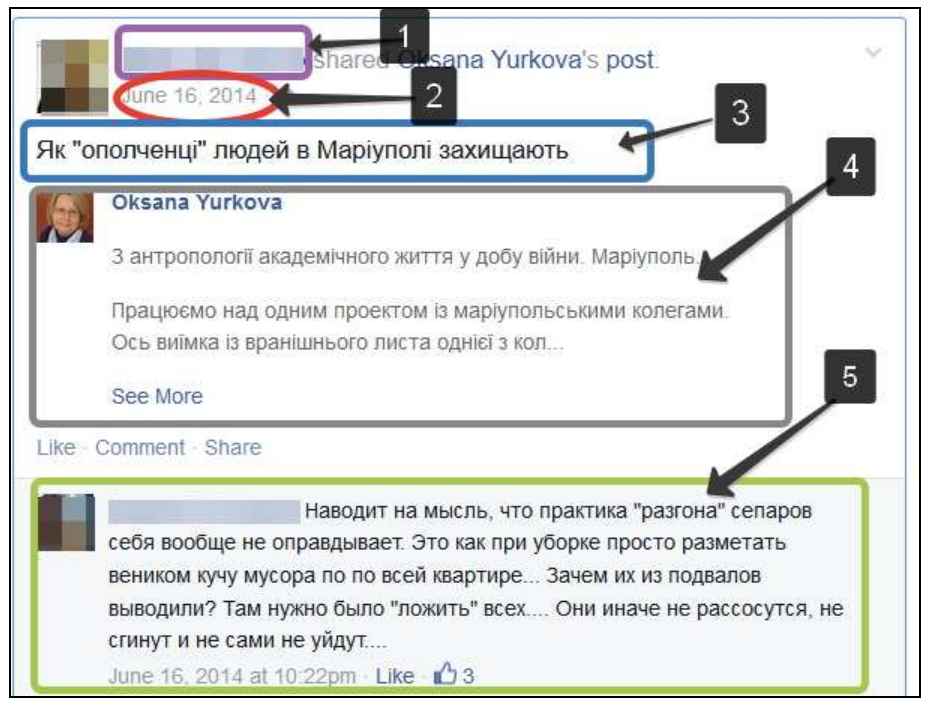

На даному скріншоті фактично представлена інформація тих же рівнів — хто (1) і коли (2) поширив інформацію, текст коментаря під час поширення інформації (3), сама поширена інформація (4), реакція на коментар та на інформацію (5), але до нашого аналізу ми вже можемо залучити значно більше тексту (позиції 3 та 5).

Типи інформації можуть змінюватись в залежності від контенту, що видно на мал. 4:

Малюнок *4.* Скріншот статусу Президента Петра Порошенка від *7* лютого *2015* р*.* 

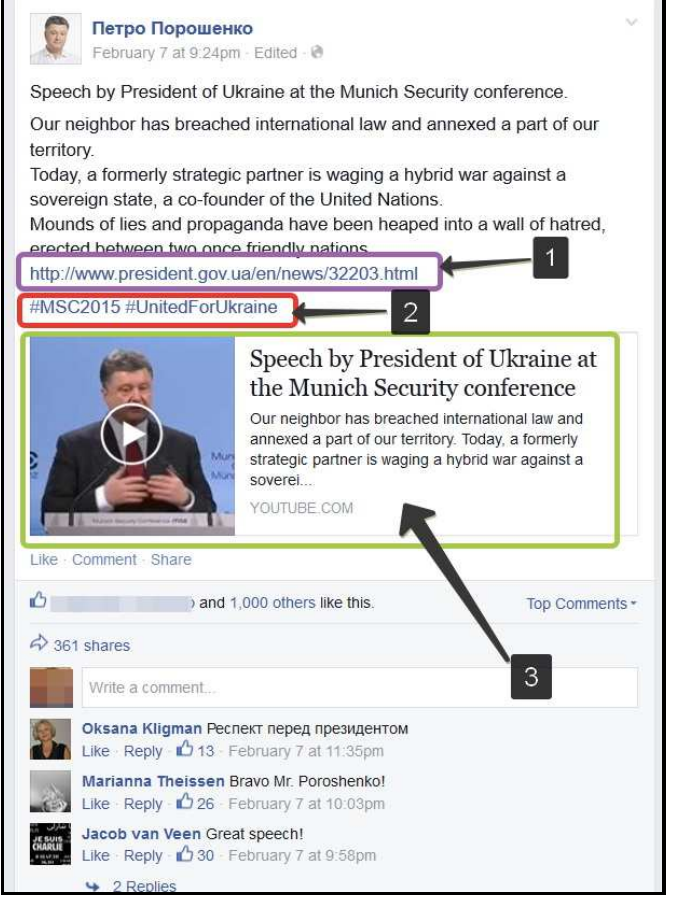

З цього скріншоту крім вже зазначених даних (я їх тут не позначала) отримуємо лінк на новину на офіційному веб-сайті (1), хештеги (2) та відео (3).

Надалі за необхідності можемо «заглибитись» у аналіз текстів активних FB-дописувачів, дописів у FB-спільнотах (відкритих, закритих і секретних групах) і т.д.

Загалом поле для аналізу також виглядає безкрайнім: за умови фахового застосування принципів наукової критики історичних джерел можна не лише визбирувати зафіксовані у е-форматі звичні нам типи (види) історичних джерел, але й виявляти мережеві зв'язки, досліджувати історію формування громадських ініціатив та організацій, швидкість розповсюдження інформації та ідей, її/їх підтримку / розвитку / неприйняття / заперечення тощо. На вищих щаблях вийдемо на аналіз впливу влади на суспільство і, навпаки, зможемо прослідкувати тиск суспільства на владу; зрештою, все залежить від мети та завдань дослідника і його фаховості.

## **\* \* \***

Безперечно, характеристика FB як історичного е*-*джерела, його типологізація / класифікація, методика збору інформації та її опрацювання є актуальними завданнями. Проте чи не найважливішим на сьогодні є фіксація, збирання та архівація цього нового джерела, що має схильність до зникання / знищення / самознищення. Без перебільшення, це є справжнім викликом для архівознавства та польової археографії — адже якщо, умовно кажучи, «сьогодні і зараз» не збережемо дані, то надалі не буде що класифікувати та аналізувати.

Для початку складемо перелік тих даних, які ми маємо зберегти. Отже, нас як професійних істориків цікавлять: а) тексти (а також фото / аудіо / відео й т.п.) — тобто ті типи традиційних джерел, якими ми звикли оперувати, б) автори текстів (фото і так далі), в) дати створення текстів (фото і т. д.), г) лінки на ці тексти (фото і т.д.) — для коректних посилань, д) коментарі (пам'ятаймо, що не лише деякі FB-дописувачі знищують свої тексти, але й деякі коментатори свої зауваги витирають, тому фіксація їх вкрай цінна). Це — основні найважливіші дані.

Бажаним також є збереження зовнішнього вигляду е-джерела: тобто хотілося б «на виході» отримати те ж саме зображення, що маємо на екрані монітора. З одного боку, це полегшує подальшу працю із джерелом, а з іншого — свідчить про повне збереження візуальної інформації.

Впродовж року збирання і опрацювання матеріалів із Facebook (лютий 2014 — лютий 2015) я випробувала різні способи фіксації е-інформації, пройшовши шлях від простого копіювання у текстових редакторах та збереження фото та відео у відповідних форматах на жорсткому диску власного ПК до збереження скріншотів у різноманітних хмарних сховищах (cloud storages) та у спеціалізованих FB-групах. Наразі найдоцільнішим мені видається такий алгоритм:

1. Починати збирання інформації треба із скріншоту.

Робити його легко і швидко завдяки спеціальній клавіші на клавіатурі «Print Screen» («PrtSc» або «PrtSc/SysRq»). Після натискання на неї все з екрану монітору копіюється у буфер обміну. Потім запускаєте графічний редактор (можна використовувати стандартну програму Paint, я віддаю перевагу ACDSee) та натискаєте одночасно клавіші «Ctrl» та «V». Після появи у вікні програми скріншоту зберігаєте його у потрібному вам форматі та із відповідними назвою та датою у вказаній вами теці як будь-який графічний файл (автоматично записується як .png, втім, ви можете налаштувати збереження у традиційному для вас форматі, приміром, .jpeg).

Ще простіше робити скріншоти із попереднім встановленням та налаштуванням спеціальної програми для скріншотів (їх декілька, кожний може обрати для себе найбільш зручну відповідно до власних потреб та операційної системи ПК $^8$ ). Завдяки такій програмі ви отримуєте можливість вибору області на екрані для скріншоту, редагування, додавання підкреслення/виділення/коментарів тощо, а також відпадає необхідність витрачати час на роботу у спеціальному графічному редакторі. До речі, всі наведені у даній статті скріншоти із позначками на них мною зроблені саме у такій програмі.

Із налаштуванням спеціальної теки для автоматичного зберігання скріншотів (найпростіше — у хмарному сховищі, приміром, на Google Drive чи деінде), зберігання файлів-скріншотів займатиме лічені секунди. При натисканні клавіші «Print Screen» скріншот буде автоматично зберігатись у вказаній вами теці, причому назва скріншоту міститиме інформацію про дату та час його отримання аж до секунди, приміром: «2015-02-02 16-51-47 Screenshot.png». Це означатиме, що скріншот зроблений 2 лютого 2015 р. о 16 год. 51 хв. 47 с.

Ця фіксація дати та часу дуже важлива, бо якщо ви робите скріншот у день написання статусу, то на скріншоті отримаєте замість дати інформацію лише про кількість годин від часу публікації (наприклад, 2 hrs, або 5 год., або Yesterday — Див. мал. 5-a та 5-б).

Малюнок *5-*а*.* Скріншот частини поточного статусу

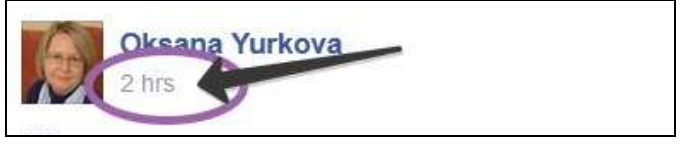

Малюнок *5-*б*.* Скріншот частини поточного статусу

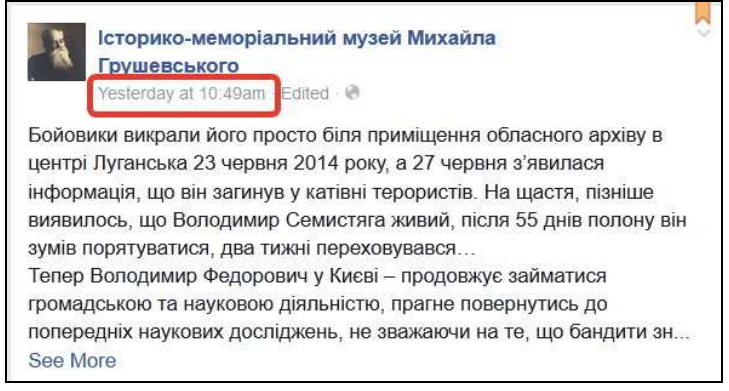

Тому для хронологічної ідентифікації скріншоту зафіксовані у його назві дата та час надзвичайно важливі.

Зауважу, що до останнього часу FB через добу після публікації тексту фіксував лише дату його публікації, без зазначення часу (див. мал. 5-в).

Мал*. 5-*в*.* Скріншот частини статусу від *23* грудня *2013* р*.* 

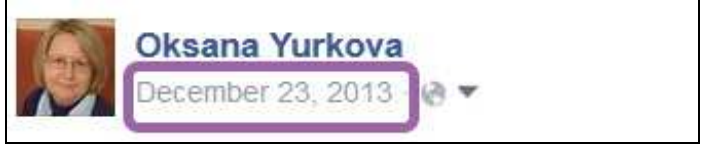

## Спеціальні історичні дисципліни*.* Число *25 \_\_\_\_\_\_\_\_\_\_\_\_\_\_\_\_\_\_\_\_\_\_\_\_\_\_\_\_\_\_\_\_\_\_*

Із початку січня 2015 р. FB фіксує не лише дату, а й час публікації посту (мал.5-г), що значно полегшуватиме нашу подальшу роботу. Втім, рік, який ще не минув, тут не зафіксований, тому дата скріншоту залишається так само важливою і необхідною, адже зазвичай ви робитимете скріншоти не минулорічних, а поточних статусів.

Малюнок *5-*г*.* Скріншот частини статусу від *9* лютого *2015* р*.* 

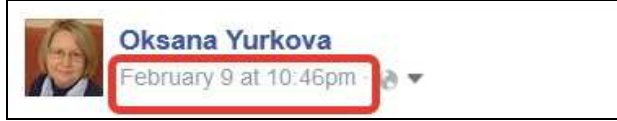

Окремо треба сказати про коректну фіксацію адреси посилання. Найпростіше вийти на посилання через натискання на дату посту (під іменем, виділено на попередніх малюнках). Тоді текст посту відкриється в окремому вікні, що дозволить зручно копіювати як сам пост, так і коментарі під ним (див. мал.6). Якщо ви цього не зробите, то отримаєте неправильну URL-адресу — або адресу вашої FB-сторінки, або сторінки автора посту, або FB-групи.

> Малюнок *6.* Скріншот із фіксацією адреси посилання*.*  Інформація з екрану ПК*,* що є приватною *(*налаштування екрану збирача інформації та інформація про нього *—* аватарка та ім*'*я *FB-*користувача*),* затонована або обрізана*.*

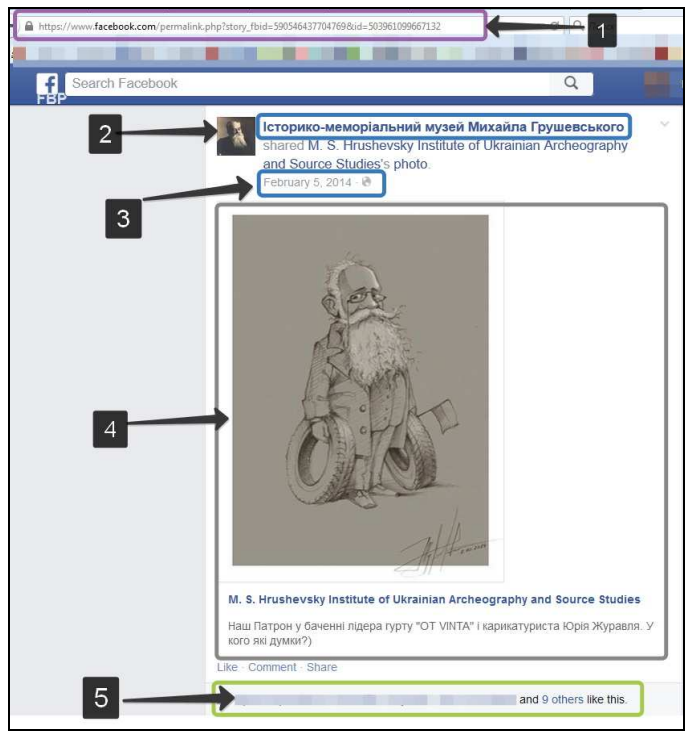

На цьому скріншоті ми маємо коректну адресу (1), ім'я дописувача (2) та дату посту (3), текст посту — в даному випадку це перепост інформації і малюнка від іншого дописувача (4) та інформацію про вподобання (5) тобто все, що нам мінімально треба. Плюс додаткові дані фіксує назва файлу із даним скріншотом: 2015-02-01 16-28-28 Скриншот экрана.jpeg.

Якщо текст посту довгий або коментарів більше, ніж ви можете побачити на екрані, то доцільно робити кілька послідовних скріншотів, гортаючи сторінку за допомогою клавіші «PageDown». Сильно зменшувати тексти не бажано, бо інакше виникатимуть труднощі при читанні та подальшій праці із збереженими таким чином даними.

Під час виготовлення скріншотів варто також звертати увагу на скорочення текстів, що практикується у FB (це добре видно на мал. 7-а). Аби уникнути небажаного «обрізання» текстів, треба попередньо натиснути на всі позначки «See More» (див. мал. 7-б)

Малюнок 7-а. Скріншот коментарів із нерозкритими текстами<br>**Поль** сеогаїї Казіапоў Гарна стаття. Шодо Кенанівської стипендії. Буде така ж

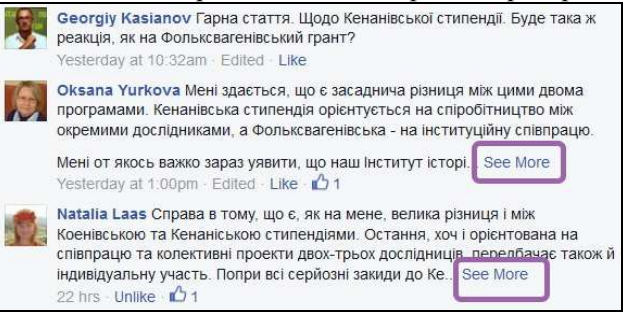

Малюнок *7-*б*.* Скріншот тих самих коментарів після їх розкриття

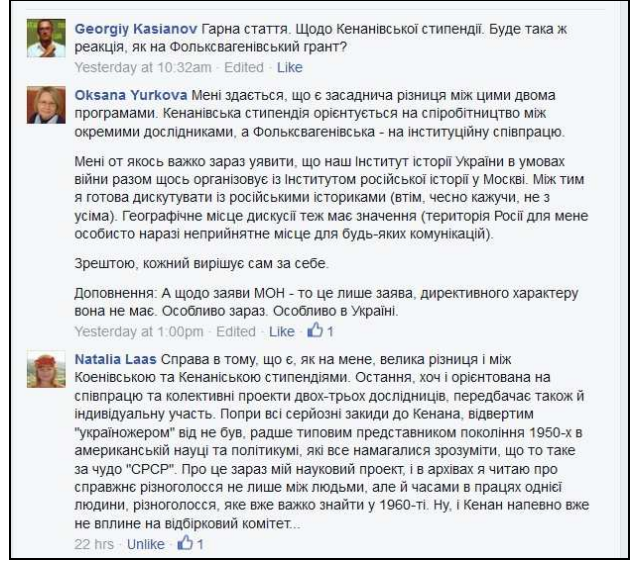

2. Наступний і дуже важливий етап — це збереження файлів-скріншотів.

Систему зберігання можна організувати або на жорстких дисках власних комп'ютерів, або ж на різних «хмарних сервісах». Розміри файлів-скріншотів зазвичай невеликі (в середньому десь 300 КБ), але якщо ви робите таких скріншотів багато, то можете геть «забити» жорсткий диск свого комп'ютера. Так, лише за місяць (з 19 лютого до 19 березня 2014 р.) я, роблячи в середньому десь до 150 скріншотів на день, завантажила диск на 10 ГБ. Тому тимчасове збереження скріншотів на різних «хмарних сервісах» видається дуже бажаним.

Якщо зовсім немає або часу на виготовлення скріншотів, або місця для їх зберігання, доцільно використовувати таку опцію Facebook як «FB-група», куди під час перегляду FB-стрічки легко «перепощувати» необхідні вам матеріали або ж навіть ті самі скріншоти. Група створюється дуже швидко, відповідно до шаблону. Facebook пропонує вибір із трьох типів груп — «відкриту», «закриту» та «секретну», різниця між ними полягає в опціях доступу до текстів. Для унеможливлення захаращування групи невідповідними статусами неперевіреними /незнайомими FB-користувачами для дослідних цілей / збирання FB-джерел краще організувати «закриту» чи навіть «секретну» групу (в останній має бути мінімум 2 учасники). Групи краще формувати за тематичним принципом.

На даний час можна стверджувати, що зберігати тексти у групах значно краще, ніж у стрічці власного аккаунту. Знайти тексти також простіше, бо у групах працює простий пошук, на відміну від стрічки персонального аккаунта, де пошук виконується механічно, згідно дати написання тексту.

Особливості збереження матеріалів у групі я проілюструю на прикладі закритої FB-групи «Ленінопад» (https://www.facebook.com/groups/6120170655 34833/), що була створена істориком та джерелознавцем Наталією Зіневич (@Natalja Zinevych, аккаунт https://www.facebook.com/natalja.zinevych?fref=ts& ref=br\_tf ) 21 лютого 2014 р. (саме тоді «ленінопад» перейшов в активну фазу).

Як видно із назви, метою групи став збір інформації про знесення пам'ятників Леніну та реакція різних людей та спільнот на ці дії. Група ця достатньо велика (через рік існування вона налічує більше 350 осіб), проте активними дописувачами є приблизно 15 дослідників. Особливістю групи є те, що всі дописи Н. Зіневич як адміністратор «затверджує», що робить неможливим дублювання матеріалів та розміщення невідповідного контенту.

Основними матеріалами, що збереглися завдяки групі, є посилання на матеріали про знесення пам'ятників Леніну (лінки на статті та дописи в різних електронних та друкованих ЗМІ, відео та фото, а також FB-статуси із текстами, відео та фото). Зараз, через рік, зібрані матеріали вже можуть бути предметом дослідження у комплексі. Відзначу, що завдяки групі завдання збереження тематичних джерел виконано якнайкраще. Зрештою, група активно функціонує, матеріали і далі надходять.

Під час збереження даних у FB-групі необхідно пам'ятати, що оригінальні FB-статуси можуть бути вилучені або самим автором, або адміністрацією Facebook, або ж допис буде переведений із «публічного» у «приватний», і тоді інформація буде втрачена. У такому випадку без вчасного збереження даних інформація виглядатиме таким чином (див. мал. 8-а)

Малюнок *8-*а*.* Скріншот із групи *«*Ленінопад*»* із втраченими даними

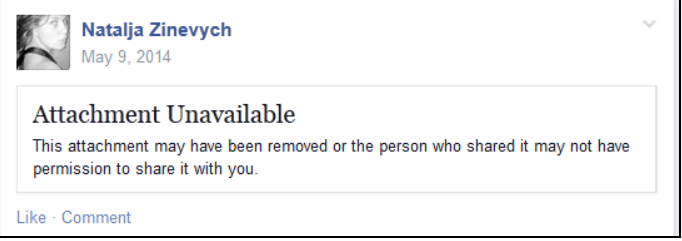

Для збереження інформації бажано копіювати текст (див. мал. 8-б та 8 в) або — в ідеалі — робити його скріншот та вставляти як фотографію. Також треба мати на увазі, що просте «перепощування» матеріалів із іншим посиланням веде до втрати авторського тексту, тому його також доцільно копіювати/або робити скріншот.

Малюнок *8-*б*.* Скріншот із скопійованим статусом

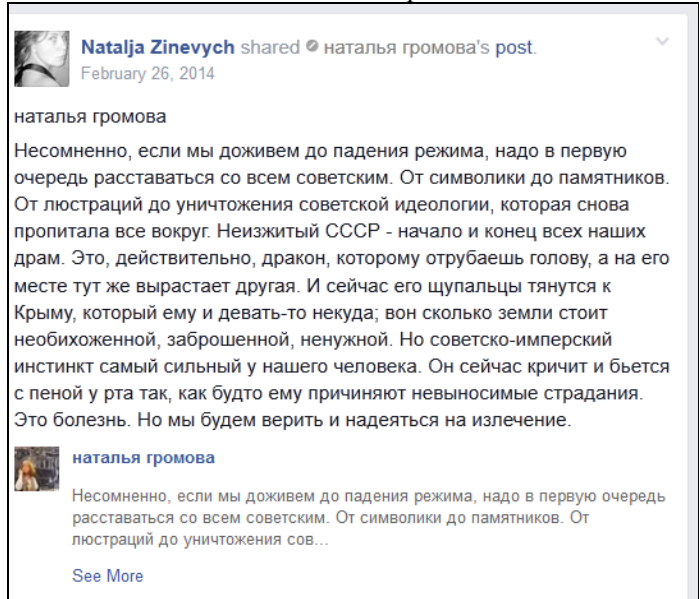

Малюнок *8-*в*.* Скріншот*.* Ось тут завдяки копіюванню тексту інформація була збережена*:* 

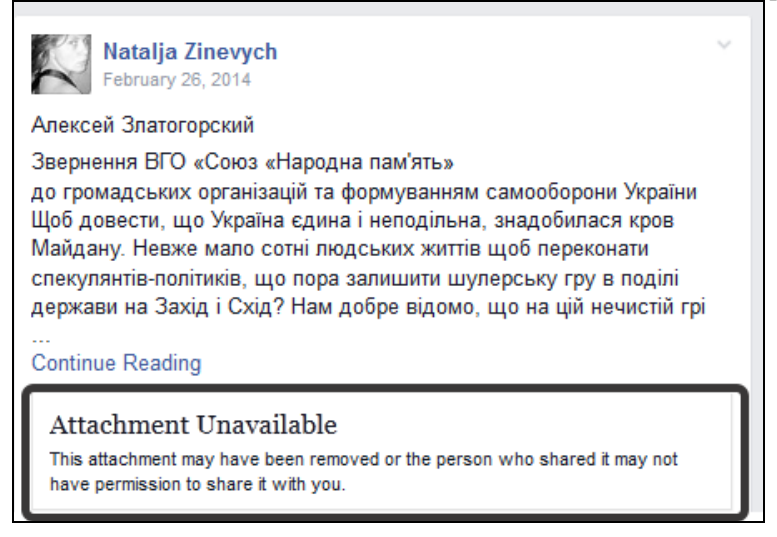

Для збереження інформації можна використовувати і розміщення адреси посту (див. мал. 8-г).

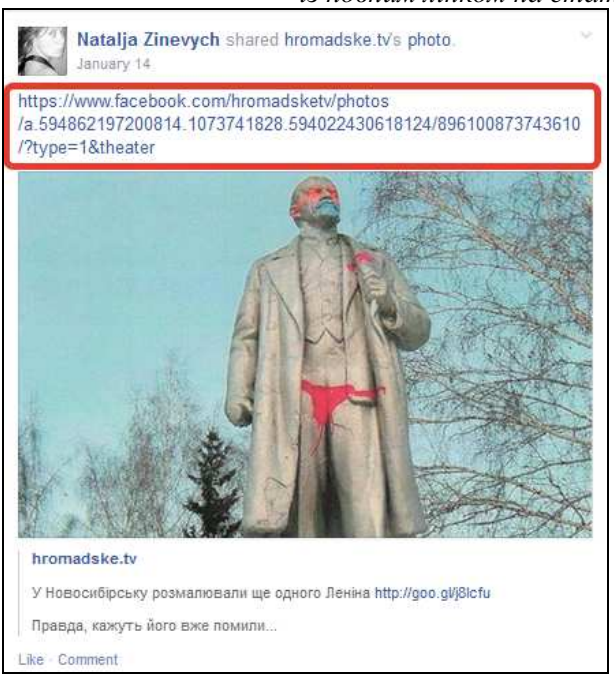

Малюнок *8-*г*.* Скріншот із групи *«*Ленінопад*»*  із повним лінком на статус у *Facebook.* 

Однією із форм збереження даних є доповнення основного посту інформацією у коментарях (див. мал. 8-ґ).

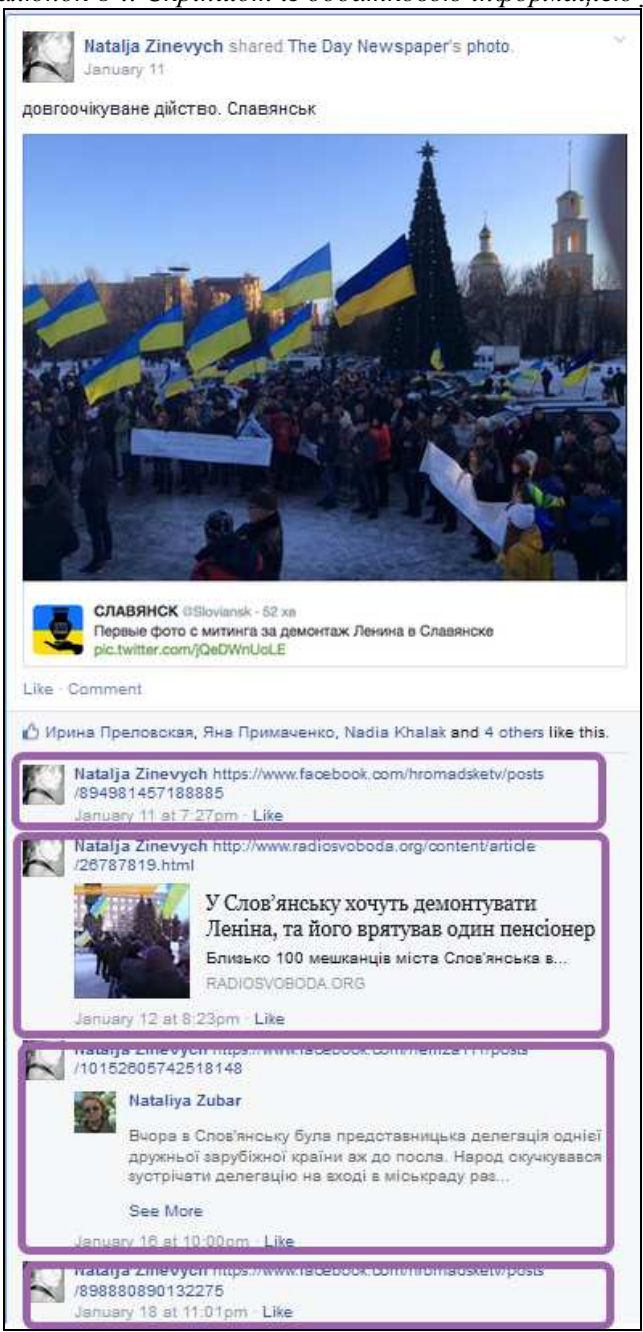

Малюнок *8-*ґ*.* Скріншот із додатковою інформацією у коментарях

Ідеальним варіантом збереження даних у групі наразі видається копіювання даних за таким алгоритмом: перепощування матеріалу (1), копіювання (скріншот) тексту (2), збереження лінку із повною адресою (3), розміщення додаткової інформації по темі у коментарях (4) (див. мал. 8-д).

Малюнок 8-д. Скріншот повноформатного збережених даних у групі. У коментар тут винесено скопійоване у вигляді скріншоту обговорення збереженого статусу.

Oksana Yurkova shared © Богдан Яременко's post  $\overline{2}$  $A$  mine Богдан Яременко Володя Цибулько "жжот" на 112: усі пам'ятники Леніну, назви вулиць пов'язані з комунізмом є рекламою компартії за рахунок місцевих бюлжетів і компартія якщо їй так потрібні ці ілопи, має за це платити. Справедливість має бути https://www.facebook.com/bohdan.yaremenko/posts/681100611954064 Богдан Яременко 3 Воподя Цибулько "жжот" на 112: усі пам'ятники Леніну, назви вулиць пов'язані з комунізмом є рекламою компартії за рахунок місцевих бюджетів і компартія, якщо їй так потрібні ці ідоли, має за це платити. Справедливість має бути Comment Oksana Yurkova skyr necran craeetu pa<br>Life - Crit  $\bullet$ R  $188 - 408$ 3 mins - Like

3. Фото/аудіо/відео із Facebook доречно копіювати у повному розмірі та зберігати на жорсткому диску комп'ютера або на хмарних сховищах.

4. Необов'язковою, але бажаною є опція сортування зібраного матеріалу. Систематизувати джерела можливо за датою створення (найпростіше) або ж за тематикою, яка вас цікавить, за автором, групою тощо. Створювати «теки» та «бази даних» скріншотів доцільно одразу, щоб не заплутатись.

5. Для оформлення наукового бібліографічного посилання на зібраний матеріал можна комбінувати традиційний тип посилання на писемне джерело (хто, де і коли написав) та посилання на електронне джерело. Приміром, посилання на мій перший статус про FB як історичне джерело виглядатиме так:

Запис на персональній сторінці FB-користувача @Oksana Yurkova від 26 січня 2014 р. Режим доступу: https://www.facebook.com/oksana.yurkova/ posts/438501012946763 (дата останнього звернення 05.02.2015).

6. Відкритим (принаймні, для мене) залишається питання «розвіртуалізації» зібраного матеріалу. На даний момент я бачу дві опції подібної «розвіртуалізації».

З одного боку, у добу електронних джерел нормально зберігати тематичні добірки скріншотів на певному архівно-джерелознавчому веб-порталі із різним ступенем доступу до матеріалів. Разом з тим це вимагає певного технічного супроводу, зокрема, створення спеціального програмного забезпечення та обробки (систематизації) скріншотів.

З іншого боку, для забезпечення високого рівня збереженості можливо робити роздруківки скріншотів у читабельному розмірі та зберігати їх в традиційному паперовому архіві (попервах — у власному архіві, потім бажано було б залучити до цієї справи поважні інституції).

Наразі я особисто зберігаю матеріали в електронному вигляді. Доцільність роздруківок у час, коли всі паперові документи, навпаки, оцифровуються, потребує додаткового обговорення.

Наведені рекомендації, певна річ, попередні, і потребують подальшої детальної розробки.

**\* \* \*** 

Насамкінець — кілька пропозицій-зауваг термінологічного плану.

Із зверненням нашої пильної професійної уваги до Інтернету як до великого е*-*поля, де виникають, існують та зникають різнопланові е*-*джерела, думаю, що доцільно запровадити і нові спеціальні студії: е*-*архівознавство, еархеографія*,* е*-*джерелознавство. Подальші практичні студії мають тривати.

\_\_\_\_\_\_\_\_\_

<sup>1.</sup> Дана стаття є суттєво переробленим та розширеним викладом мого однойменного блогу, опублікованого у липні 2014 р. на веб-порталі Інституту історії України НАН України у розділі «Історична публіцистика — Блоги» (режим доступу: http://www.history.org.ua/ ?litera&id=9581&navStart=1) (дата останнього звернення 05.02.2015).

Блог, у свою чергу, був доопрацьованим викладом мого повідомлення, що я виголосила на міжнародному науково-практичному семінарі «Євромайдан як культурний феномен руху протесту: джерела, методи, перспективи дослідження». Семінар був проведений 14 березня 2014 р. в Інституті української археографії та джерелознавства ім. М. С. Грушевського НАН України. Див. http://archeos.org.ua/?p=3245 (дата останнього звернення 05.02.2015).

<sup>2.</sup> Запис на персональній сторінці FB-користувача @Oksana Yurkova від 26 січня 2014 р. Режим доступу: https://www.facebook.com/oksana.yurkova/posts/438501012946763 (дата останнього звернення 05.02.2015).

<sup>3.</sup> Детальний порівняльний огляд див. Богдашина О*.*М*.* Джерелознавство історії України: теорія, методика, історія. — Харків, 2005. — 192 с.

<sup>4.</sup> Режим доступу: http://www.history.org.ua/?litera&getFromProject=\_edz\_ (дата останнього звернення 05.02.2015).

<sup>5.</sup> Режим доступу: http://tsdea.archives.gov.ua/ua/ (дата останнього звернення 05.02.2015).

<sup>6.</sup> Режим доступу: http://tsdea.archives.gov.ua/ua/?page=fund (дата останнього звернення 05.02.2015).

7. Режим доступу: http://tsdea.archives.gov.ua/ua/?page=sections\_ (дата останнього звернення 05.02.2015).

8. Для швидкого та зручного створення, редагування та збереження знімків екрану комп'ютера написані, зокрема, програми**:** FastStone Image Viewer, UVScreenCamera, Clip2Net, FastStone Capture**,** PicPick, IrfanView, Screenshot Captor**,** EasyCapture**,** DuckCapture**,** QIP Shot та багато інших**.** Їх легко знайти за запитом «Програма для збереження скріншотів».